## **VAHVISTU<br>VERK OSSA Kykykartta**

Jukka Tikkanen – Anne Rongas – Kari A. Hintikka

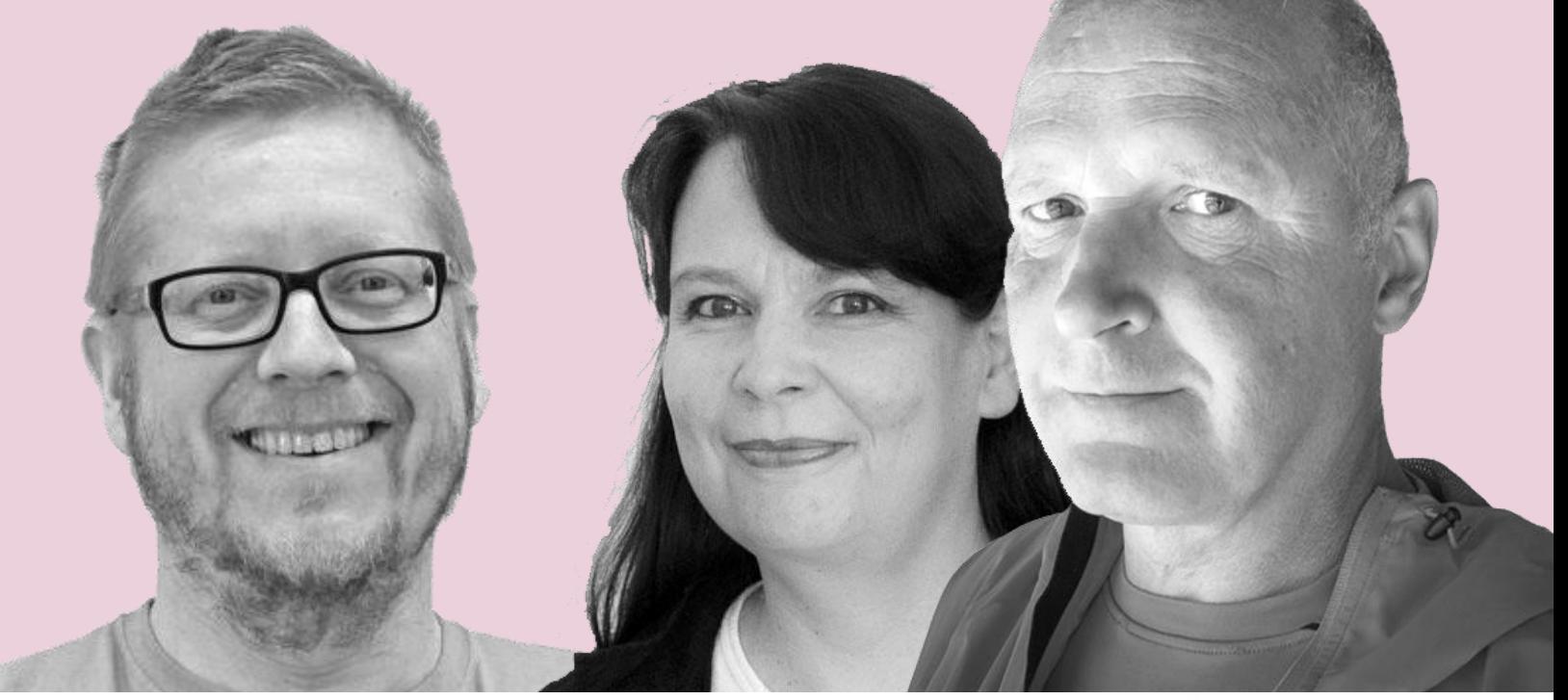

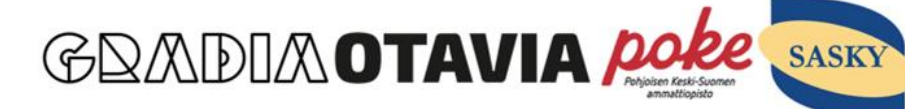

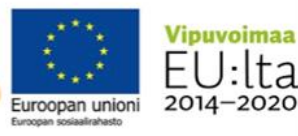

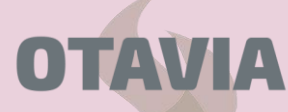

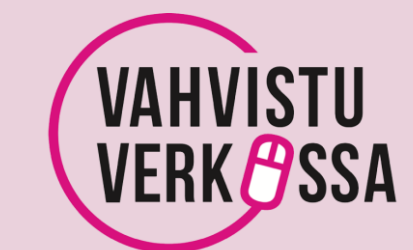

#### Kykykartta ja -kompassi

**Kykykartta**

kompetenssikompassi

Oppija keskiössä itsetuntemus motivaatio kiinnostus oppijaminäkuva oman toiminnan ohjaaminen ote opintoihin

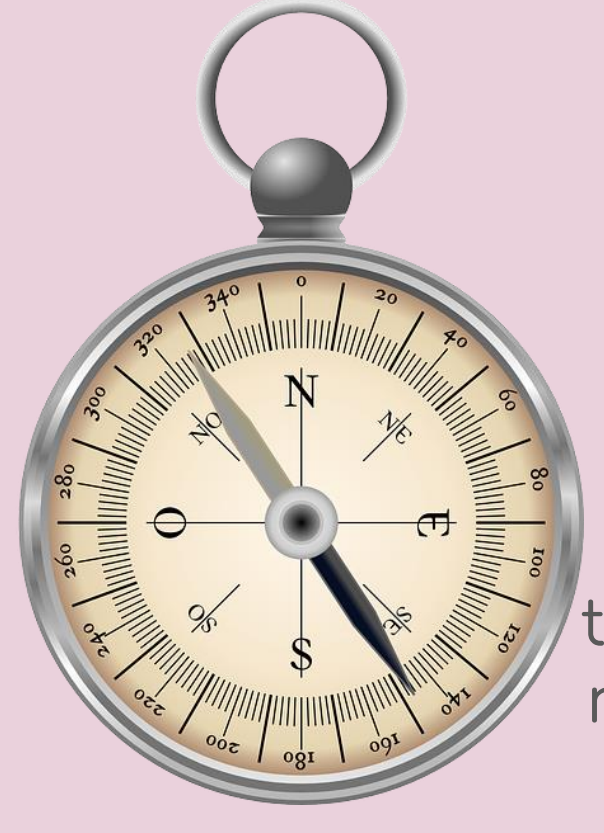

Siirtyminen toiselle asteelle aikuisena Millaisia opiskelutaitoja tarvitaan ja miten niitä voi hankkia?

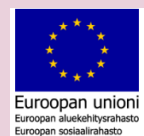

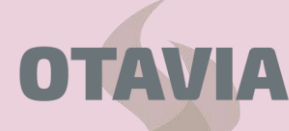

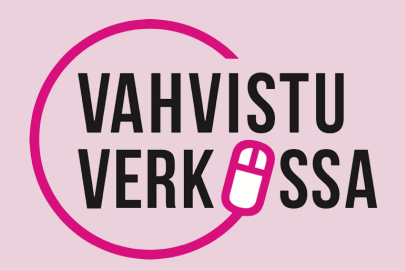

#### [OECD:n dynaaminen taitokompassi](http://www.oecd.org/education/2030-project/teaching-and-learning/learning/)

The OECD Learning Compass 2030

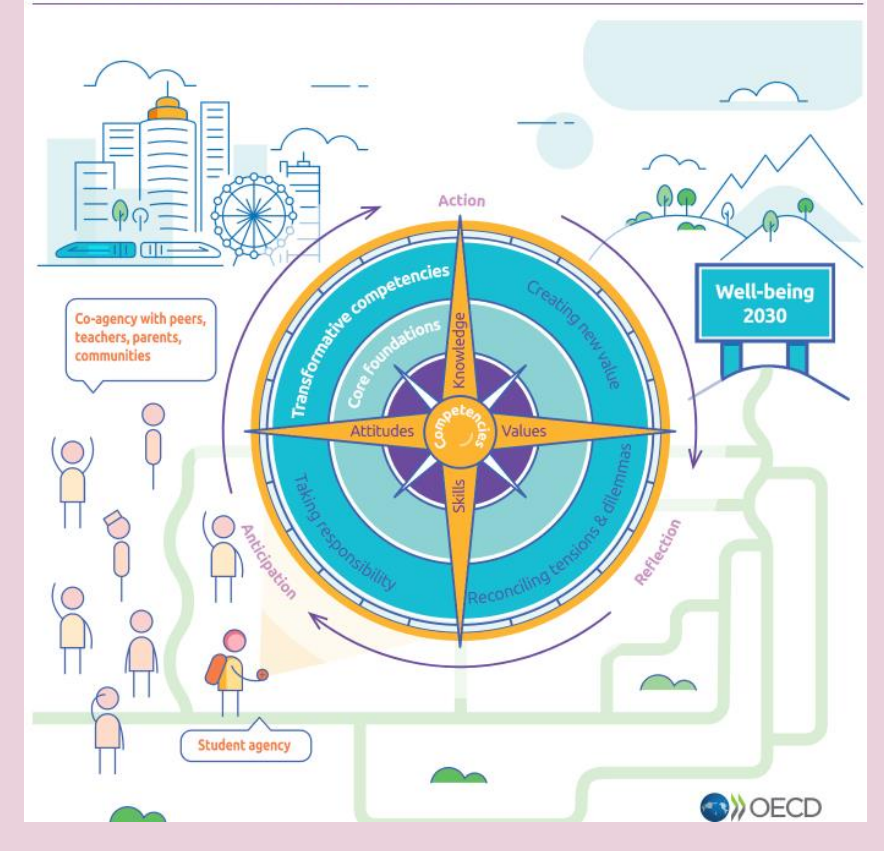

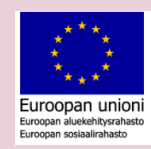

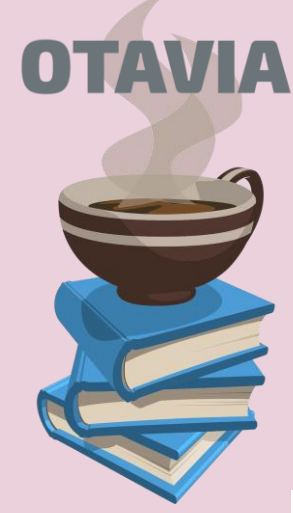

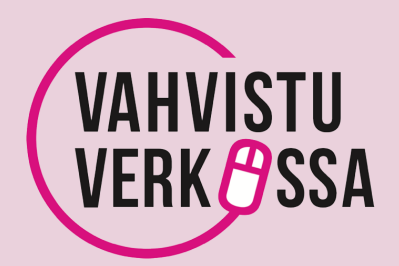

Future Skills (Ehlers 2020) https://nextskills.org/wp[content/uploads/2020/03/Future-Skills-The-Future-of](https://nextskills.org/wp-content/uploads/2020/03/Future-Skills-The-Future-of-learning-and-higher-education.pdf)learning-and-higher-education.pdf

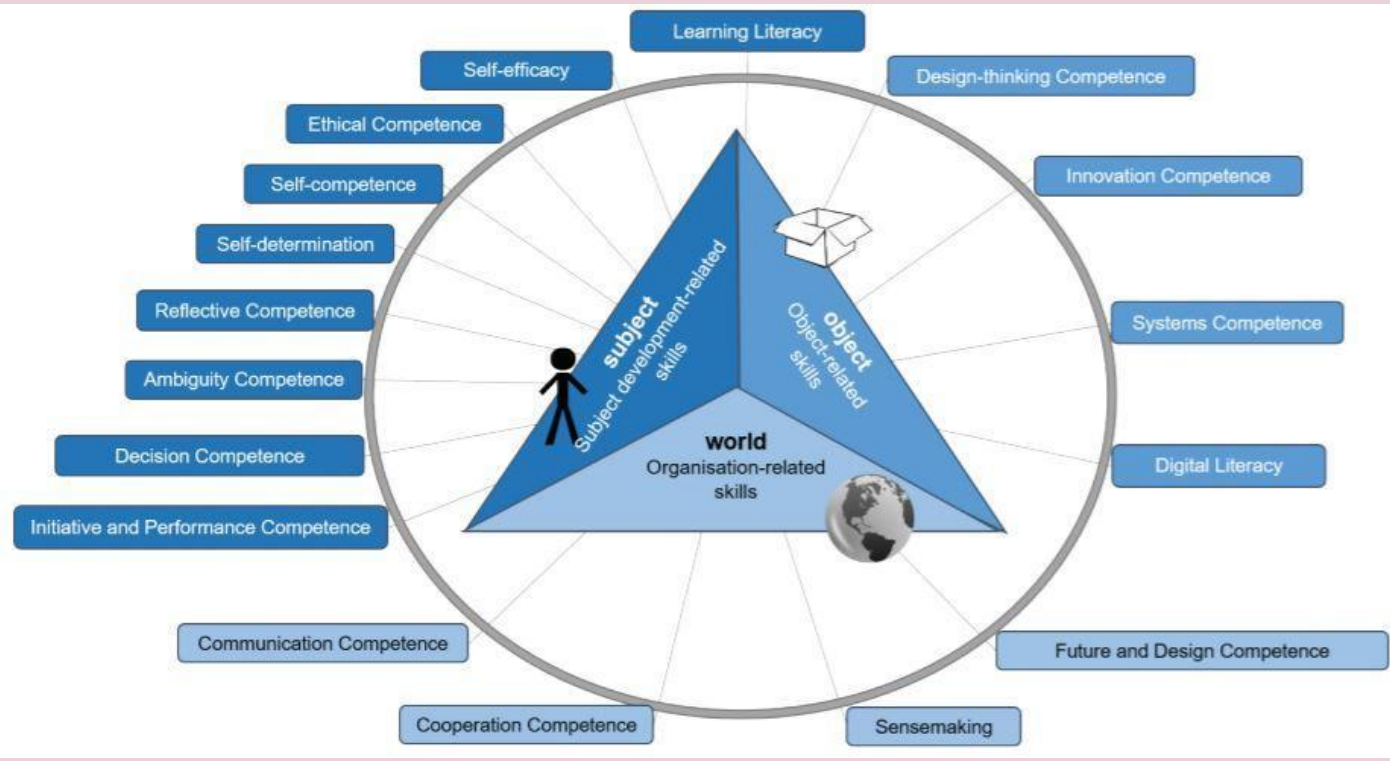

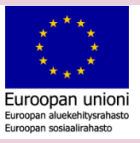

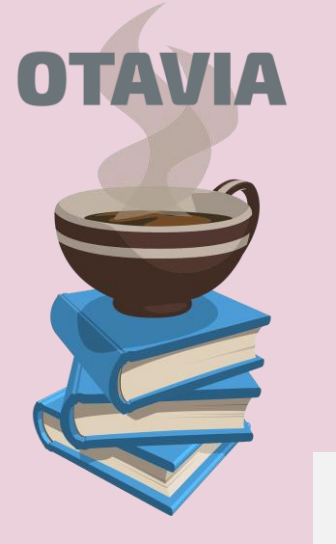

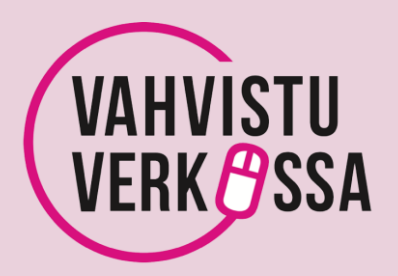

#### Ensimmäinen luonnos

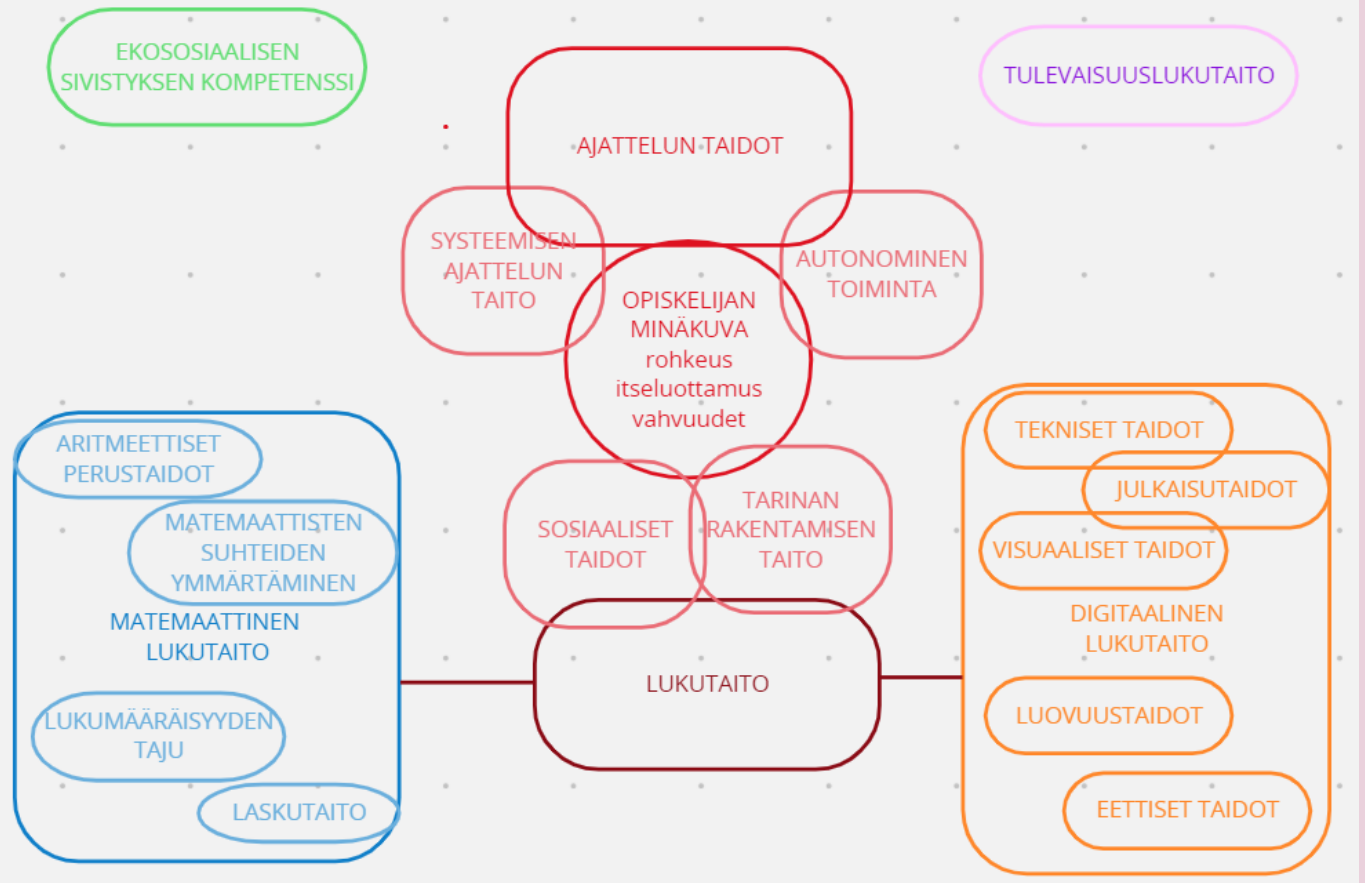

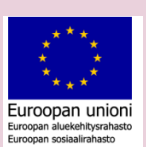

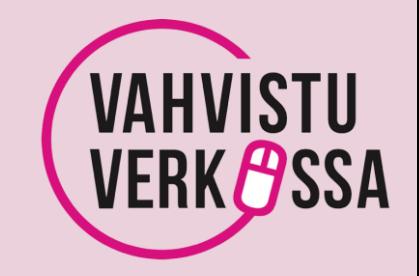

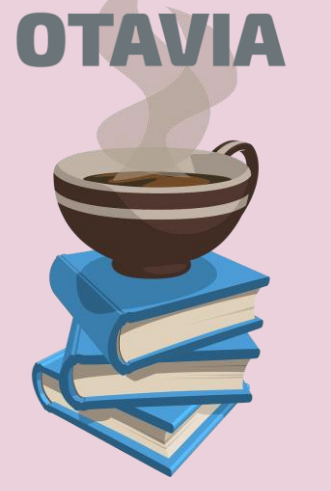

Visuaalinen pohja

Thinglink: vinkkivideot Seppo-peli Botit Ohjauskeskusteluihin ohjaajalle laaja käsikirja Maahanmuuttajien kanssa sanojen ohella symbolit

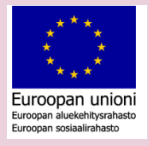

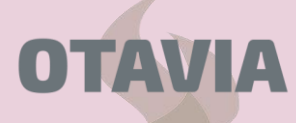

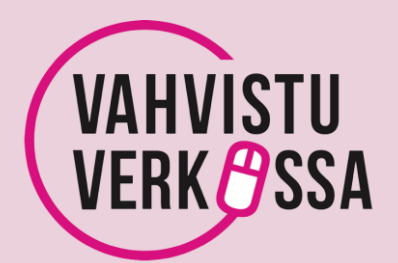

#### Muistiinpanot puhumalla

lukituki

Otavian tukisivusto lukemisen ja kirjoittamisen monenlaisi Suunnattu ohjaajille, opettajille ja opiskelijoille. Sivustoa ra keväällä 2020.

Lukituki

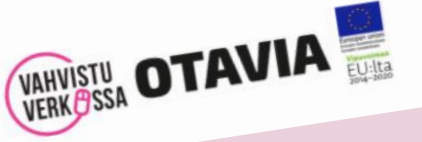

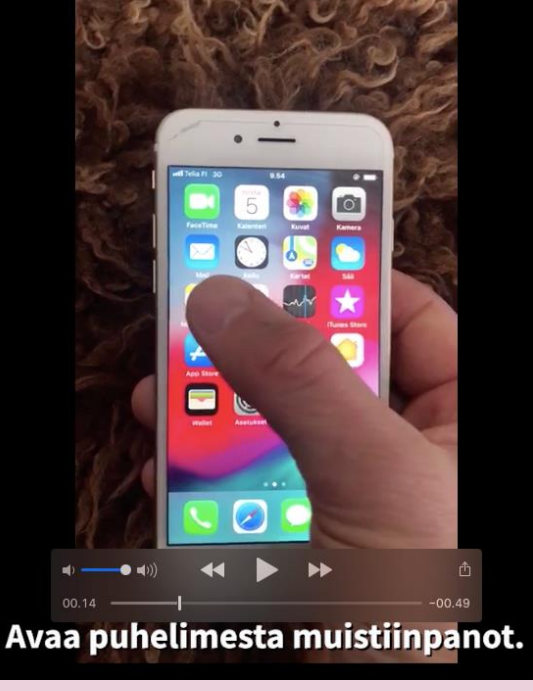

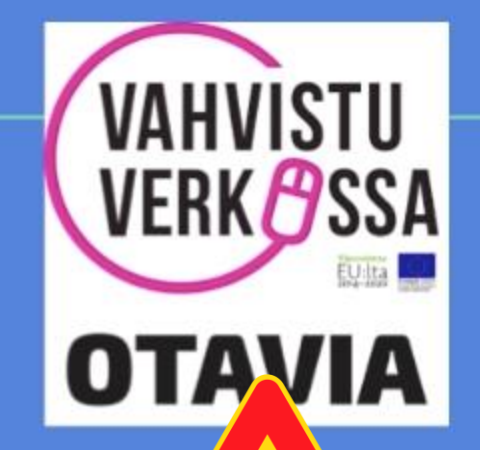

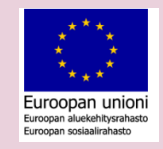

#### Kamera on skanneri **#digivinkit**

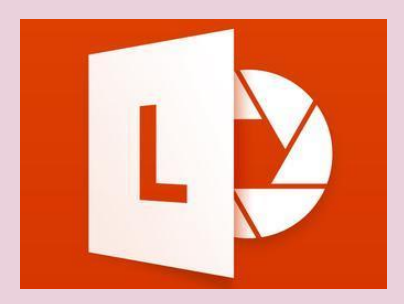

Älylaitteen kamera toimii kätevästi skannerina. Sovelluskaupasta löytyy monenlaisia skanneriäppejä.

Suosituksenamme on yksinkertainen ja maksuton Microsoftin Office Lens. Se suoristaa ja kirkastaa tekstin ja poistaa kuvasta kaiken ylimääräisen, kuten oheinen kuva näyttää.

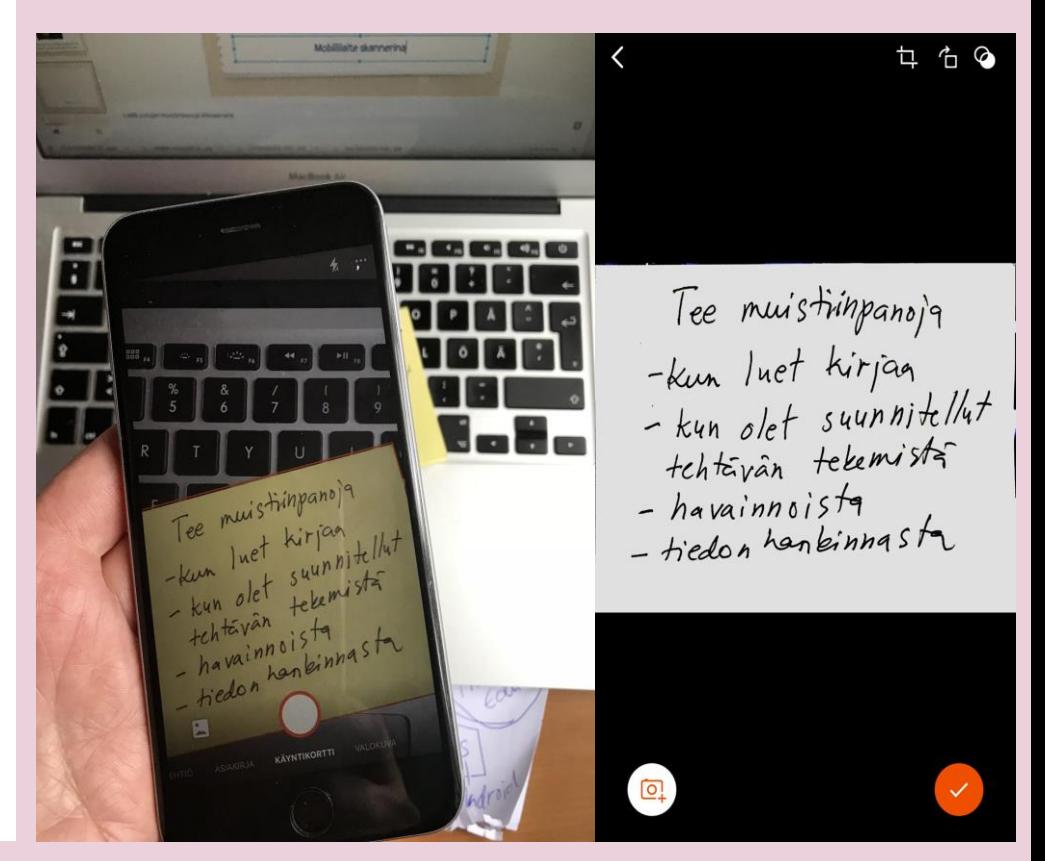

Suojaa silmiäsi: suodata sininen valo vähemmäksi

Asetuksia muuttamalla voit suodattaa mobiililaitteen sinistä valoa punaisella värikalvolla: iOS: Asetukset > Yleiset > Käyttöapu > Näytön muokkaus > Värisuodattimet > Sävytys > Säädä liukusäätimistä punainen sävy ja sopiva peittävyys. Android: Asetukset > Näyttö > Sinisen valon suodatin ja sieltä vaihtoehdot.

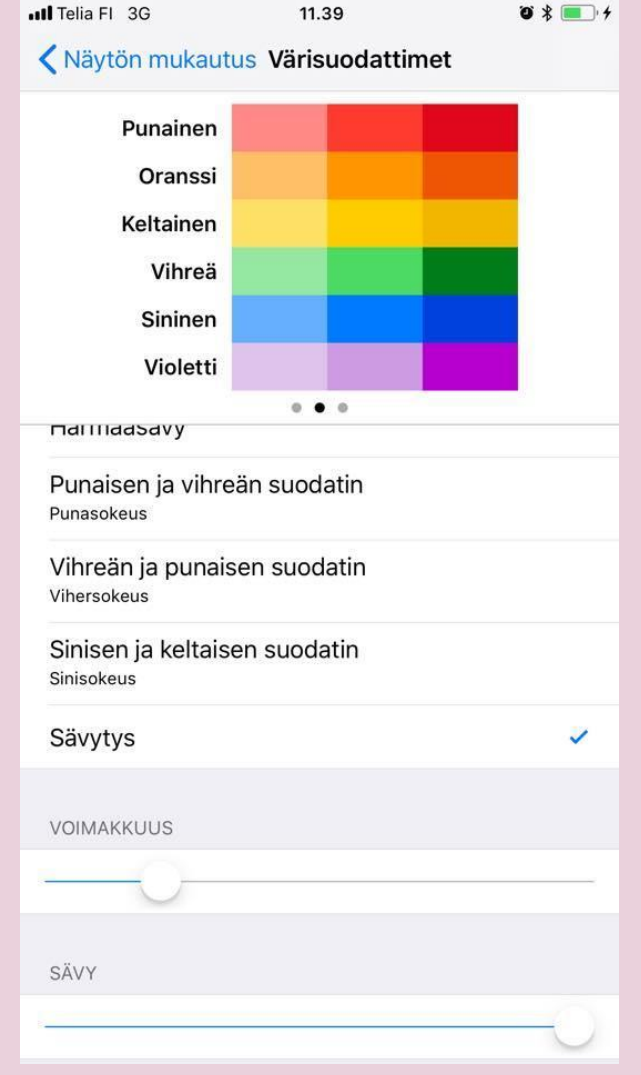

Otavan Opiston aikuislukio

eteneminen opinnoissa

https://www.edusuunta.

fi/oko-osaamismerkit

**OTAVIA** 

OKO!

Pysyminen ja

Osoomismerkit

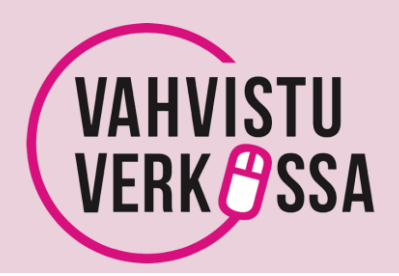

Tätä saa muokata tai ottaa kopion ja tehdä oman version.

**OTAVIA** 

Mitä muu vhteiskunta tekee digitaitojen kohentamiseen aikuisilla?

tieke.fi/digitaitotasot digitutor.utu.fi/digitesti

> VaVe Kykykartta Siirtyminen toisen asteen opintoihin.

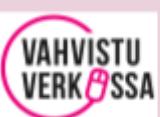

Digitaaliset perustaidot Digivinkit

Ollaan

uuden

äärellä

merkit

osaamis

Muikku: tutkintotavotteinen opiskelu Nettilukiuossa

DKO!

polku lukiossa! Opiskelijan

d00.

Kurssisuoritus toi

osasuoritus AT-kurssi

Osaamisen näyttö: tunnistus ja tunnustaminen (lukiolaki & LOPS2019) esim. osaamismerkit

Perusvalmiudet: mitä digitaitoihin kuuluu, miten alkuun oppimispolulla?

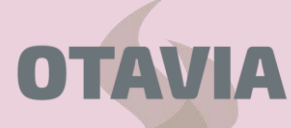

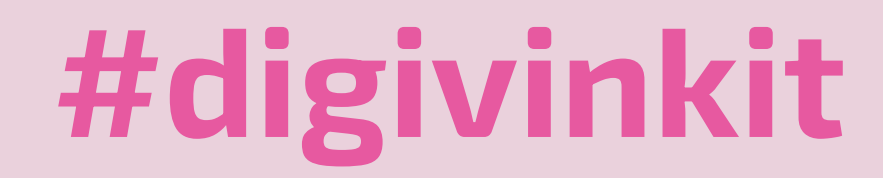

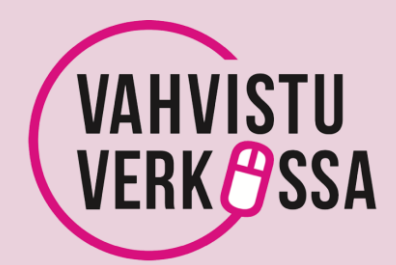

 $\equiv$ Digitaidot demo Untitled map v Untitled view v

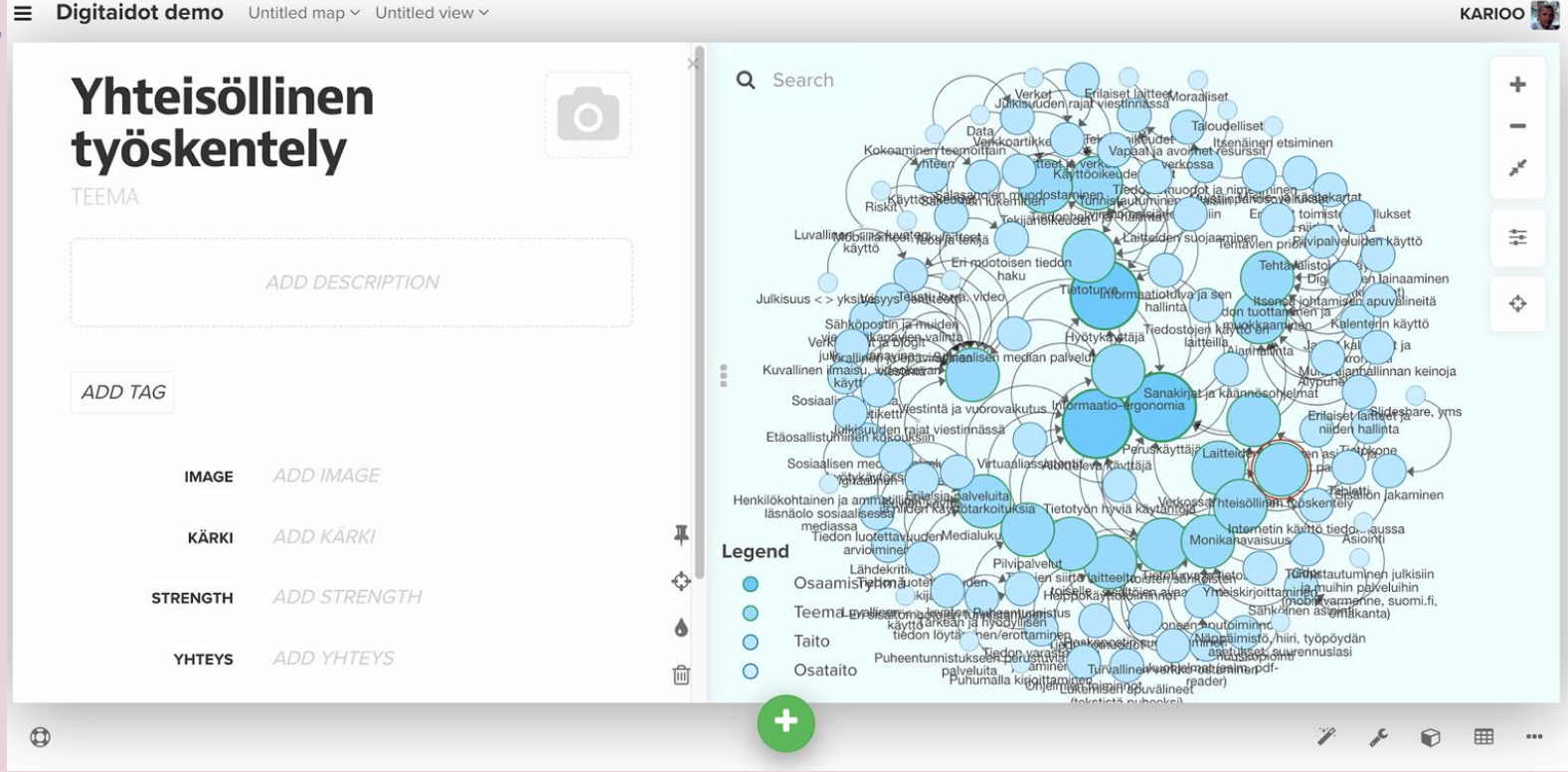

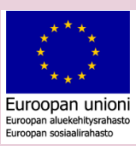

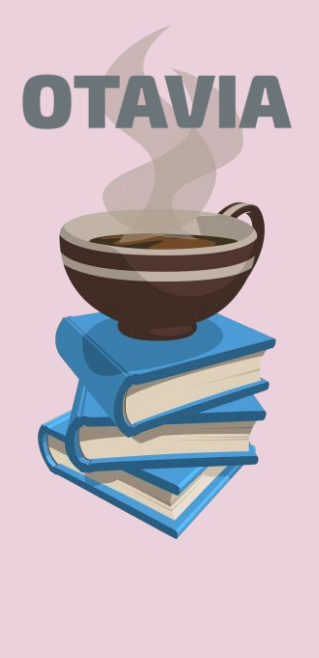

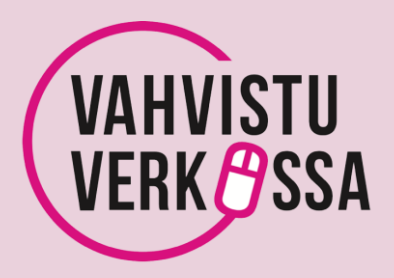

Medialukutaito

Digitaidot

Numeeriset taidot

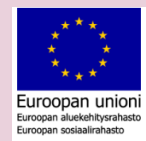

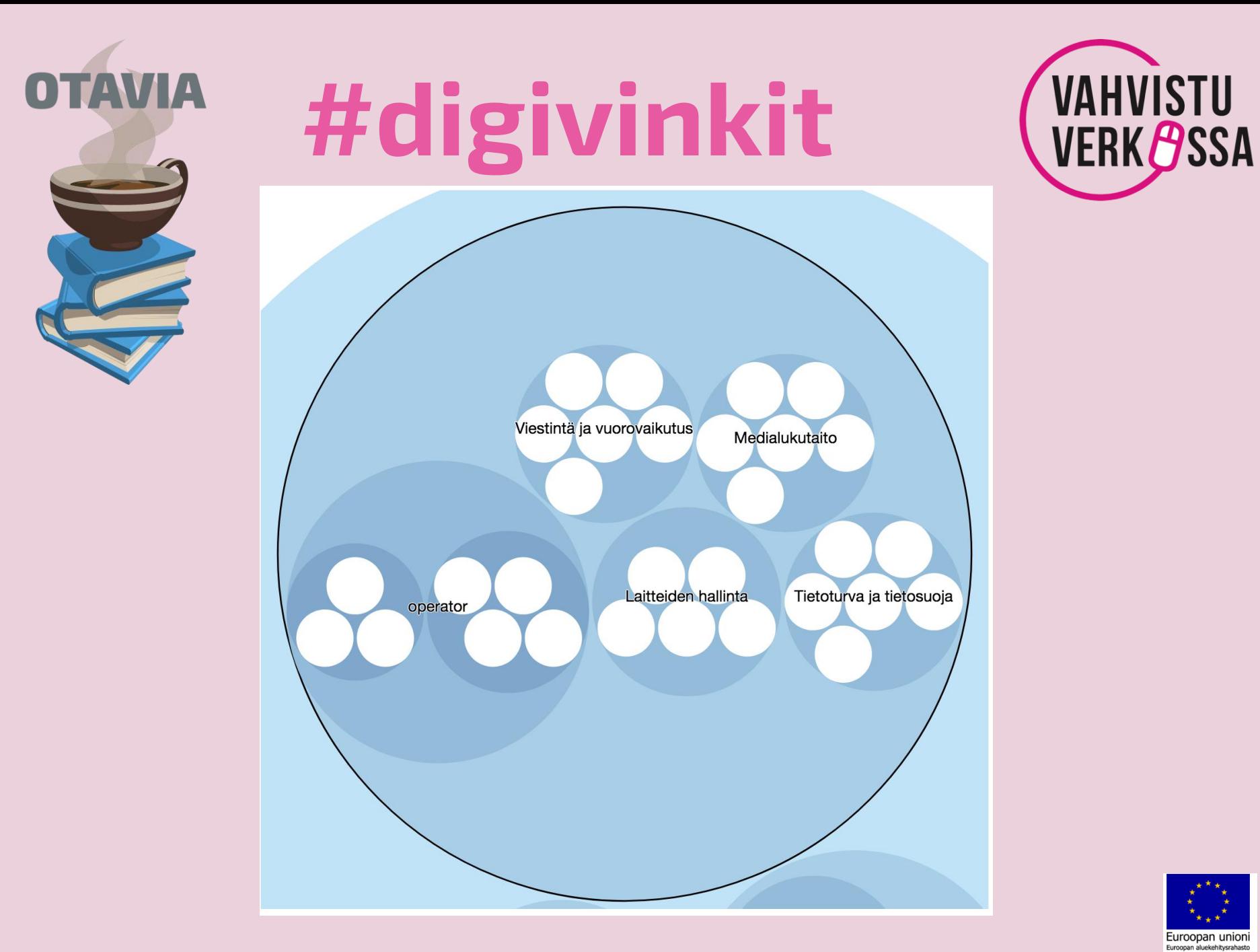

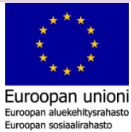

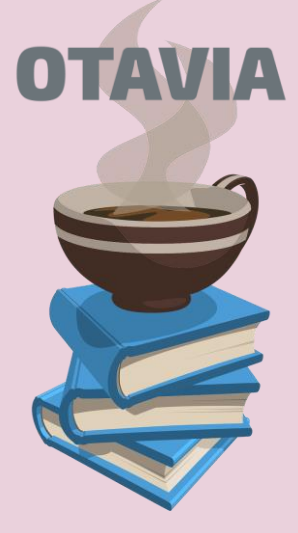

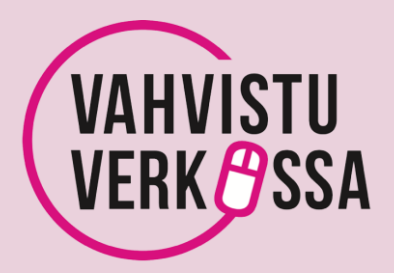

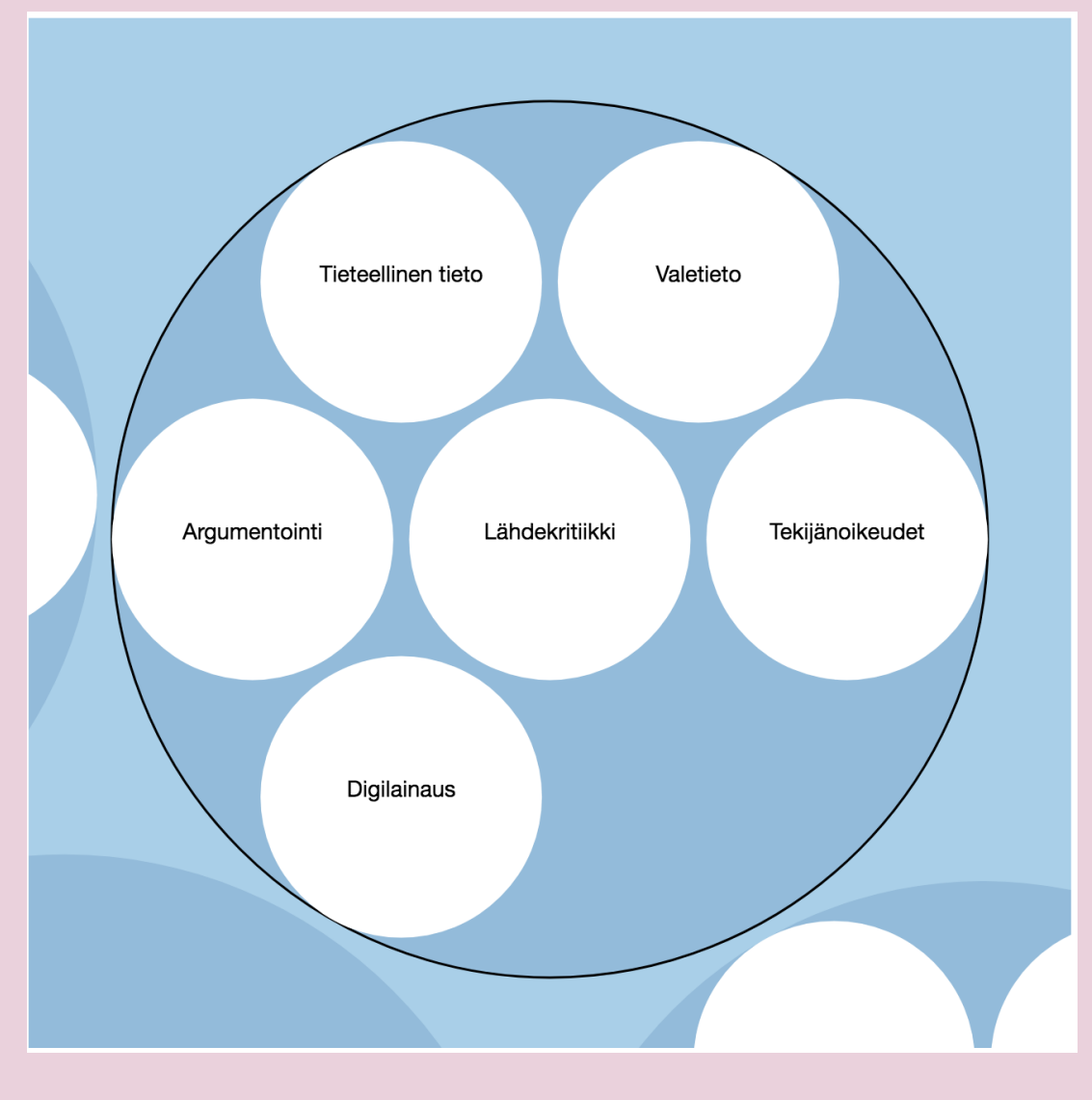

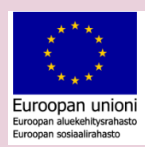

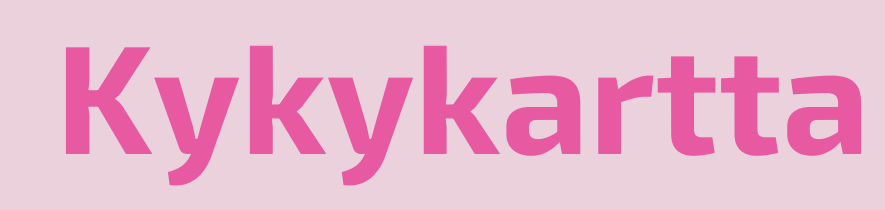

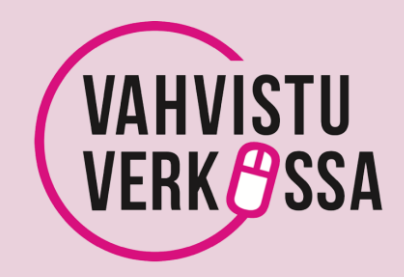

Kykykartta ja -kompassi: työkaluksi ja toimintamalliksi digipedagogiseen malliimme!

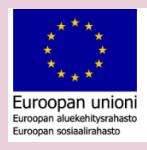